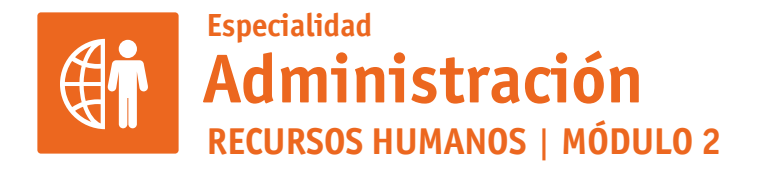

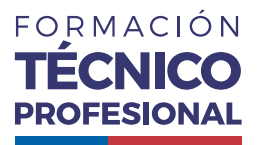

**DuocUC®** 

## CÁLCULO DE REMUNERACIÓN, FINIQUITOS Y OBLIGACIONES LABORALES

# **ACTIVIDAD 16 UTILIDAD DE UN SOFTWARE DE REMUNERACIONES**

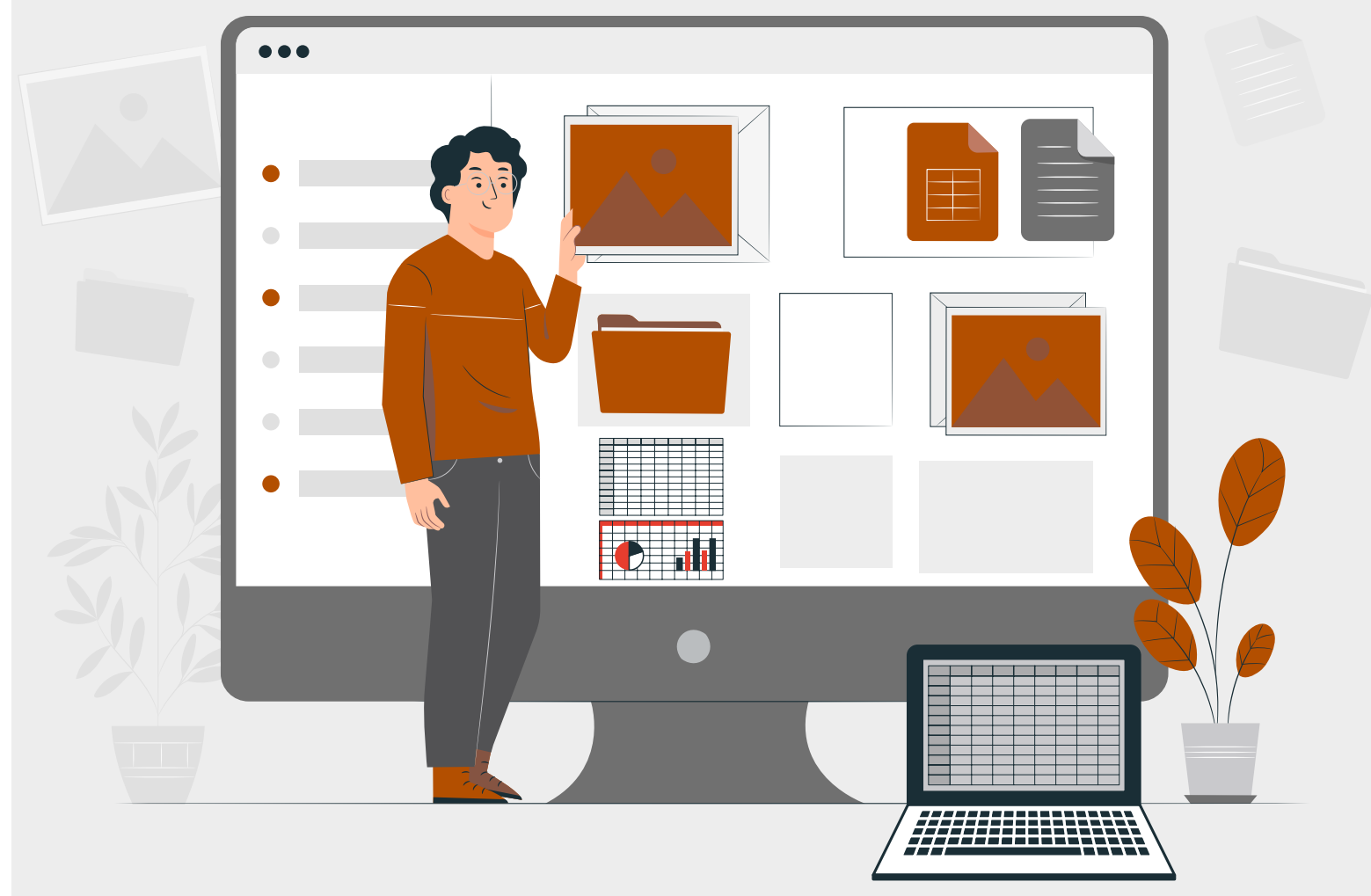

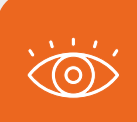

# PROPUESTA DE ACTIVIDAD DE APRENDIZAJE **UTILIDAD DE UN SOFTWARE** (12 hrs) <sup>6 horas teóricas</sup> **DE REMUNERACIONES**

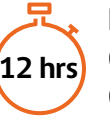

**Horas Pedagógicas** 6 horas teóricas

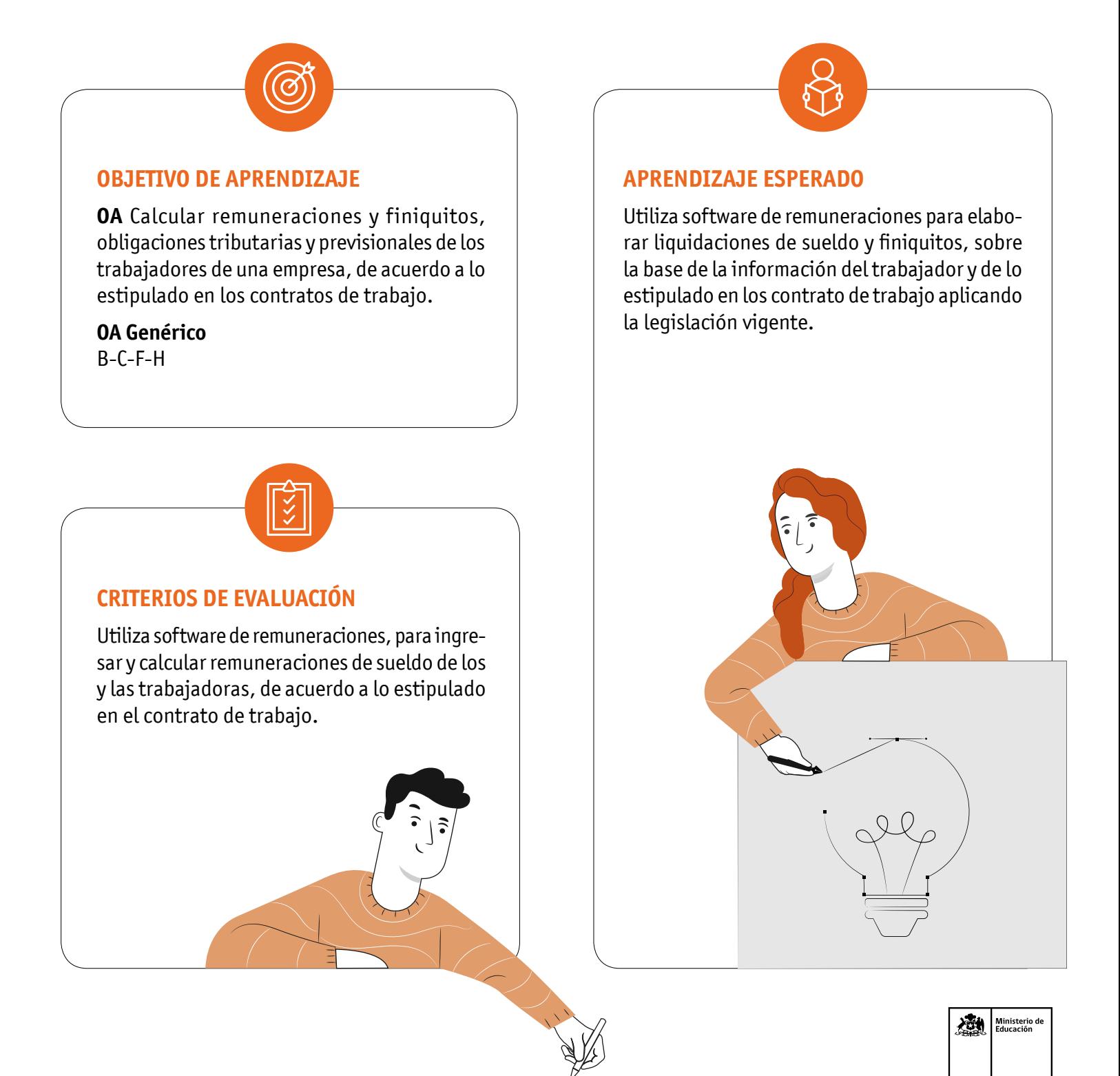

 $\Box$ 

#### UTILIDAD DE UN SOFTWARE DE REMUNERACIONES

# **METODOLOGÍA SELECCIONADA**

Gamificación - Trabajo Práctico

# **COMPETENCIAS**

**Conocimientos:** Remuneraciones, Código del trabajo, Normativa SII impuesto único, DL3500, oficios y dictámenes de la dirección del trabajo y juridisprudencia administrativa y judicial sobre temas laborales.

**Habilidades:** Aplica los procedimientos de cálculo de remuneraciones en un software de remuneraciones. **Actitudes:** Sistemático, colaborativo, analítico.

# **PREPARACIÓN DE LA ACTIVIDAD**

**Docente:**

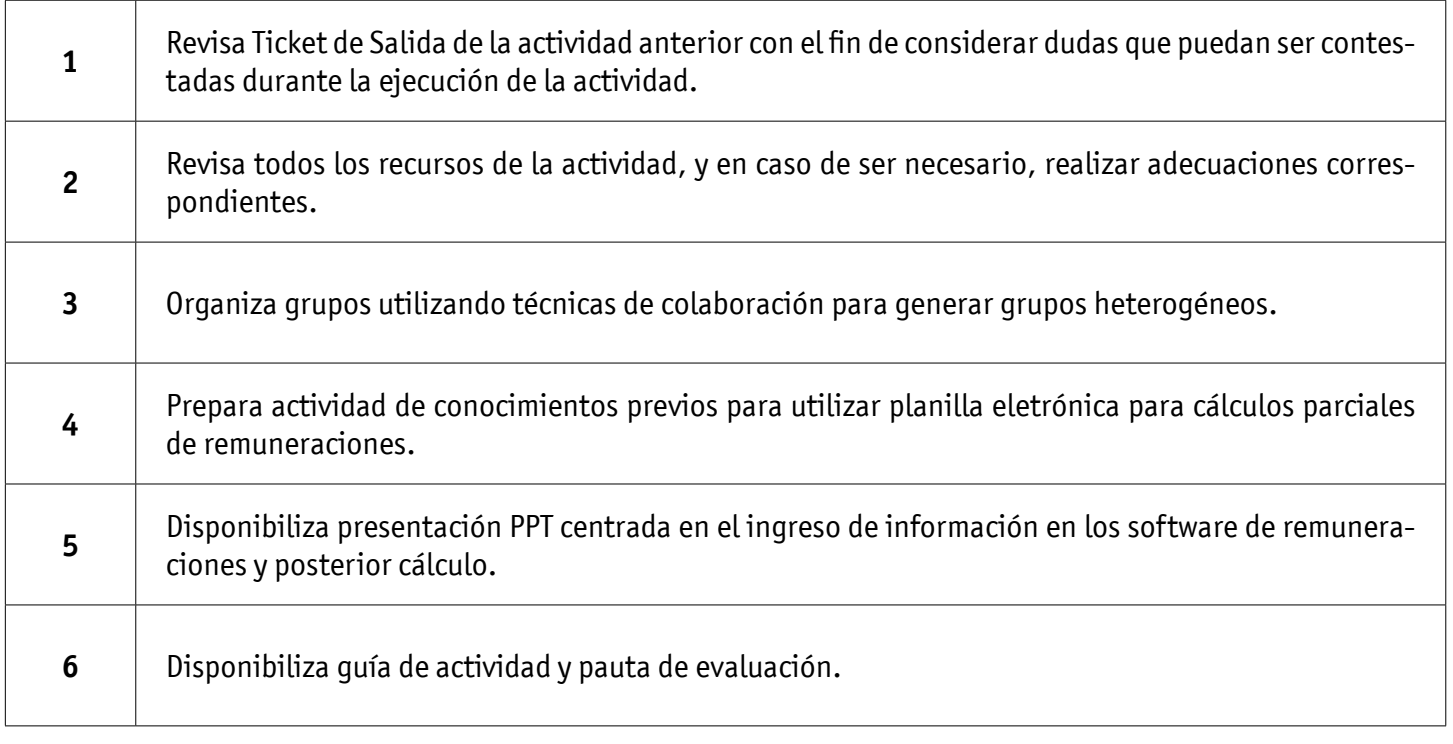

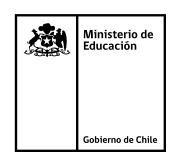

#### UTILIDAD DE UN SOFTWARE DE REMUNERACIONES

#### **Recursos:**

- Presentación PPT
- Actividad Conocimientos Previos
- Actividad ¿Cuánto Aprendimos?
- Actividad Práctica
- Infografía
- Ticket de Salida

# **EJECUCIÓN DE LA ACTIVIDAD**

**Docente:**

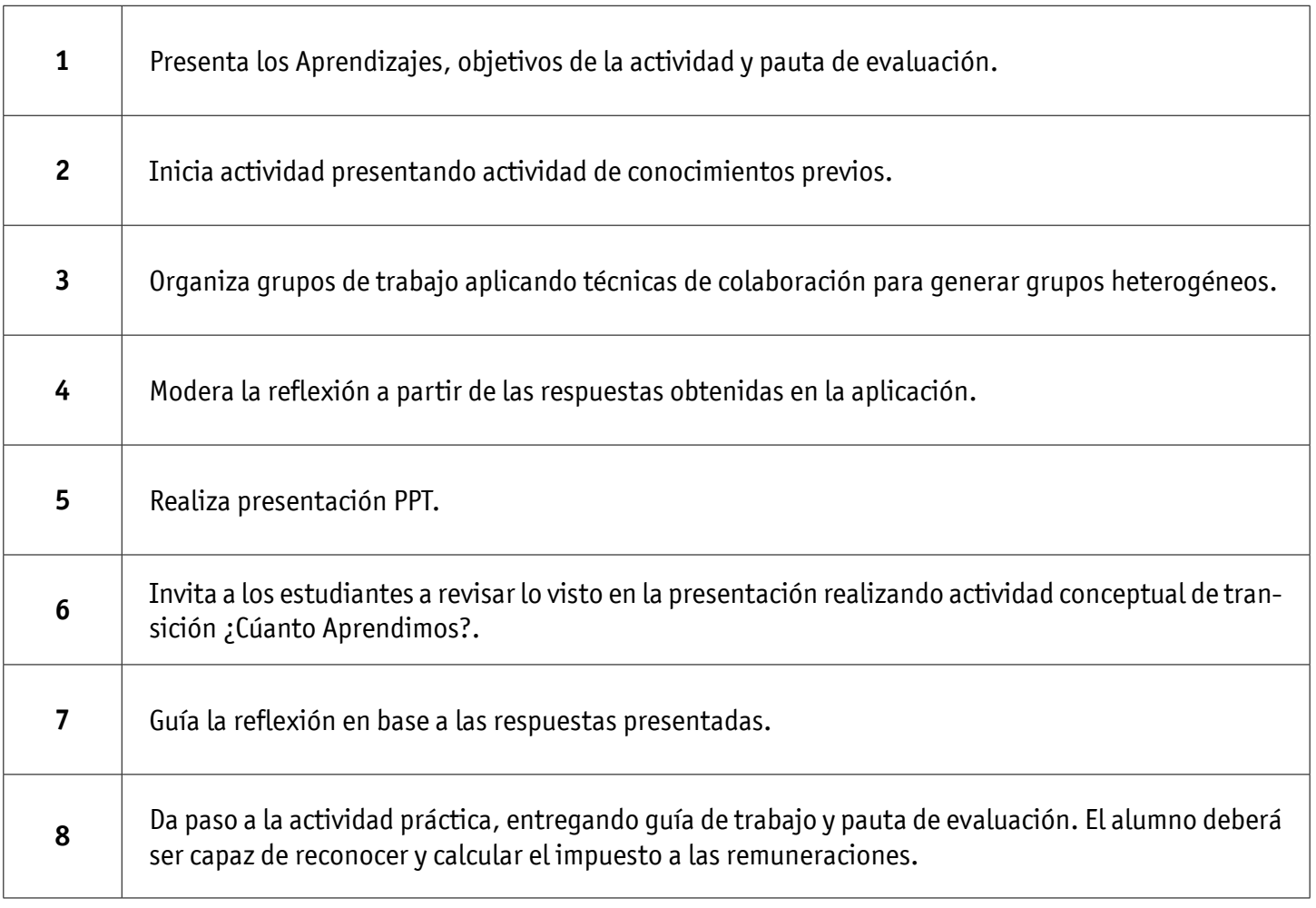

#### UTILIDAD DE UN SOFTWARE DE REMUNERACIONES

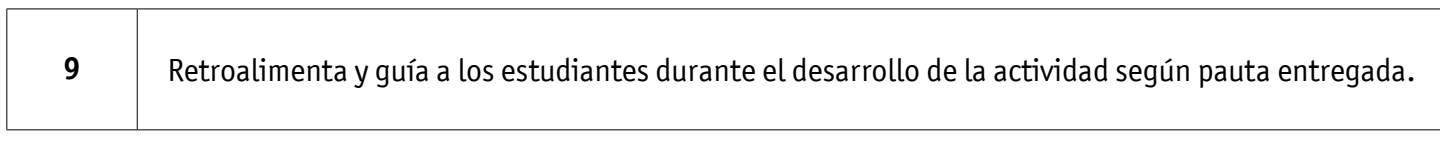

#### **Estudiantes:**

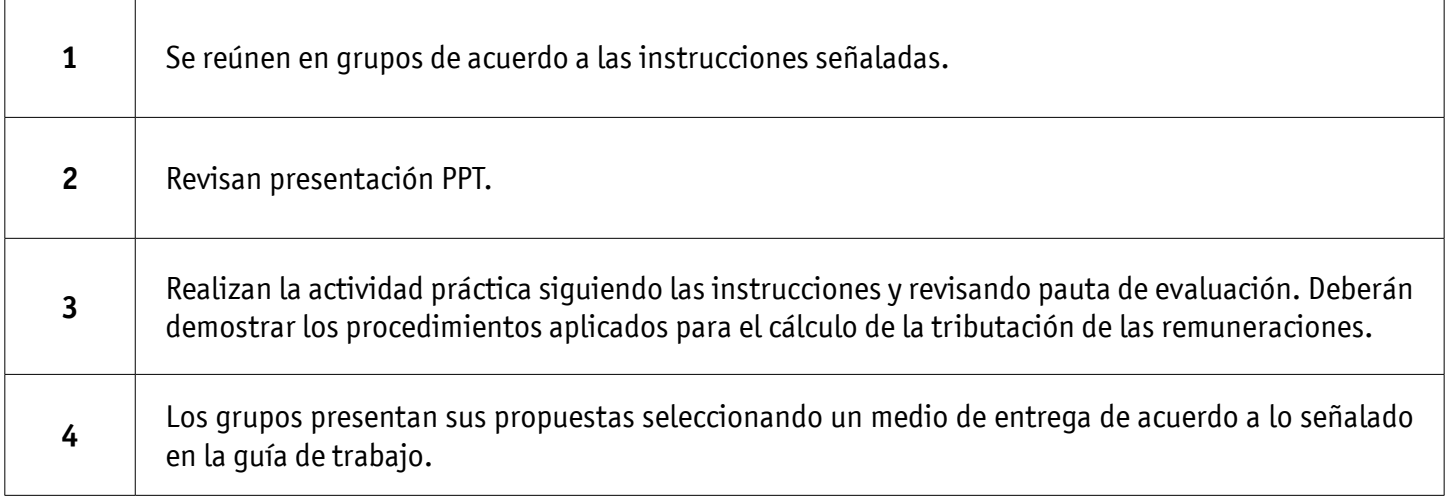

#### **CIERRE DE LA ACTIVIDAD**

**Docente:**

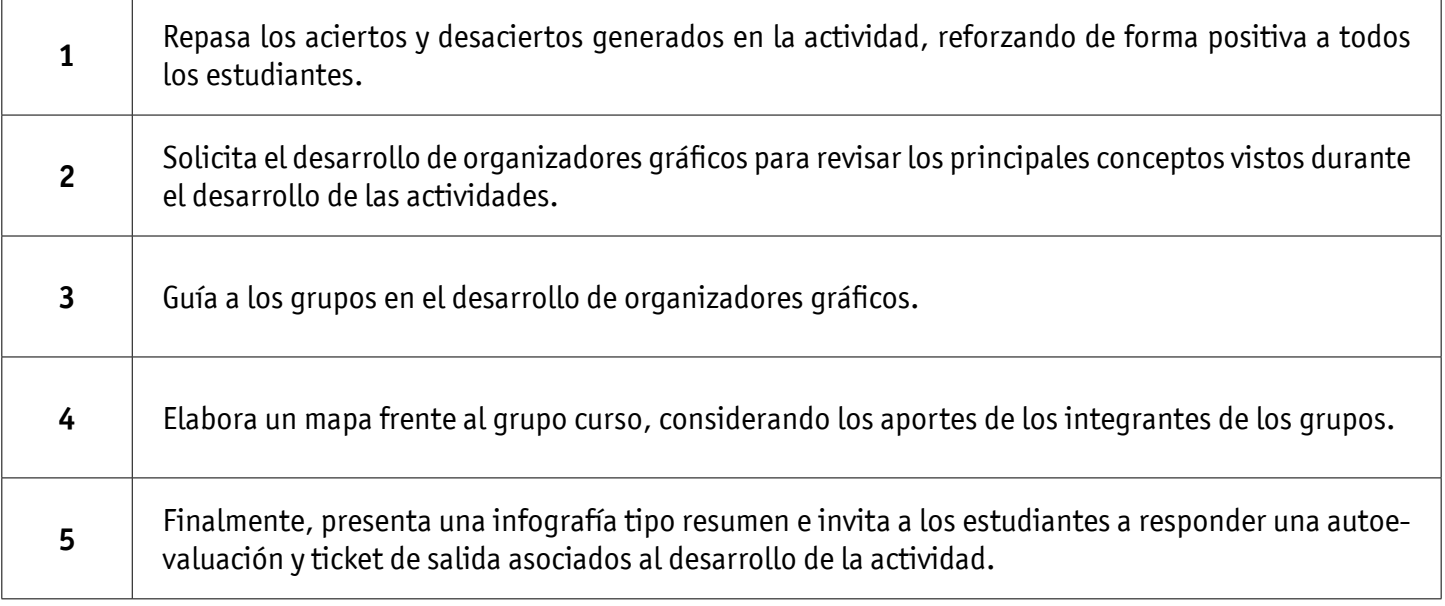

#### UTILIDAD DE UN SOFTWARE DE REMUNERACIONES

#### **Estudiantes:**

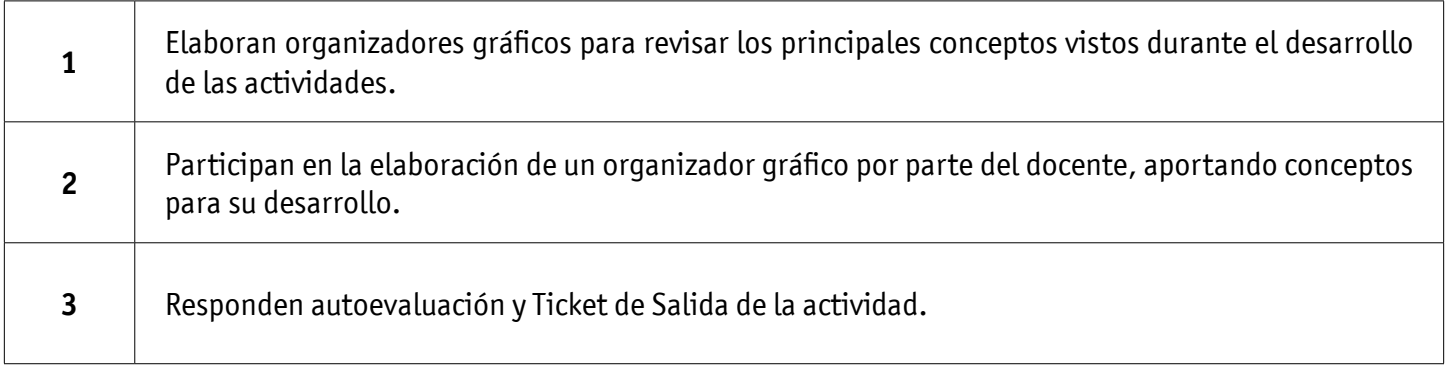

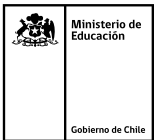

UTILIDAD DE UN SOFTWARE DE REMUNERACIONES PRESUPUESTO DE COMPRA DE EQUIPOS COMPUTACIONALES EVALUACIÓN

**DE REMUNERACIONES**

**UTILIDAD DE UN SOFTWARE** 

### **INSTRUMENTOS SELECCIONADOS**

#### **Lista de Cotejo**

Permitiendo evaluar si los estudiantes realizan el procedimiento de cálculo de las remuneraciones en un software. Además, se utiliza Autoevaluación y Ticket de salida, como instrumentos de registro de evidencias individuales para finalizar la actividad.

#### **RETROALIMENTACIÓN**

La retroalimentación se realiza durante todo el desarrollo de la actividad, guiando y acompañando a los estudiantes, realizando mapas mentales, reforzando conceptos trabajados. Finalmente presenta infografía de resumen de contenidos.

7 ADMINISTRACIÓN | Recursos Humanos | 4º Medio | Propuesta Actividad de Aprendizaje

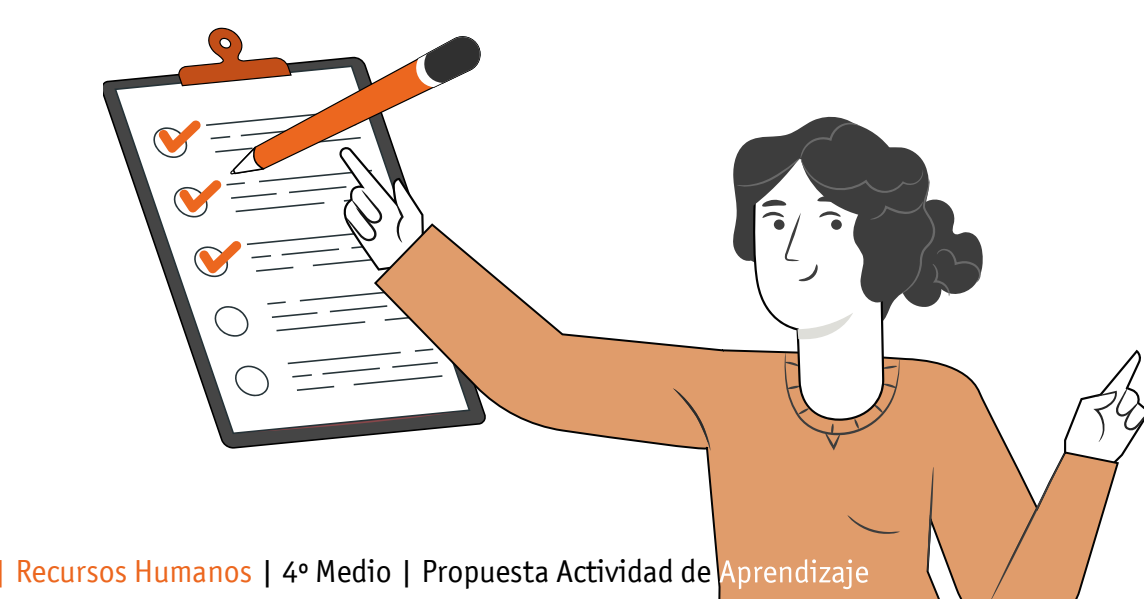

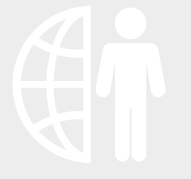

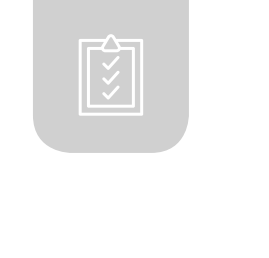

# RECURSOS PARA EL APRENDIZAJE **UTILIDAD DE UN SOFTWARE DE REMUNERACIONES**

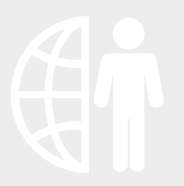

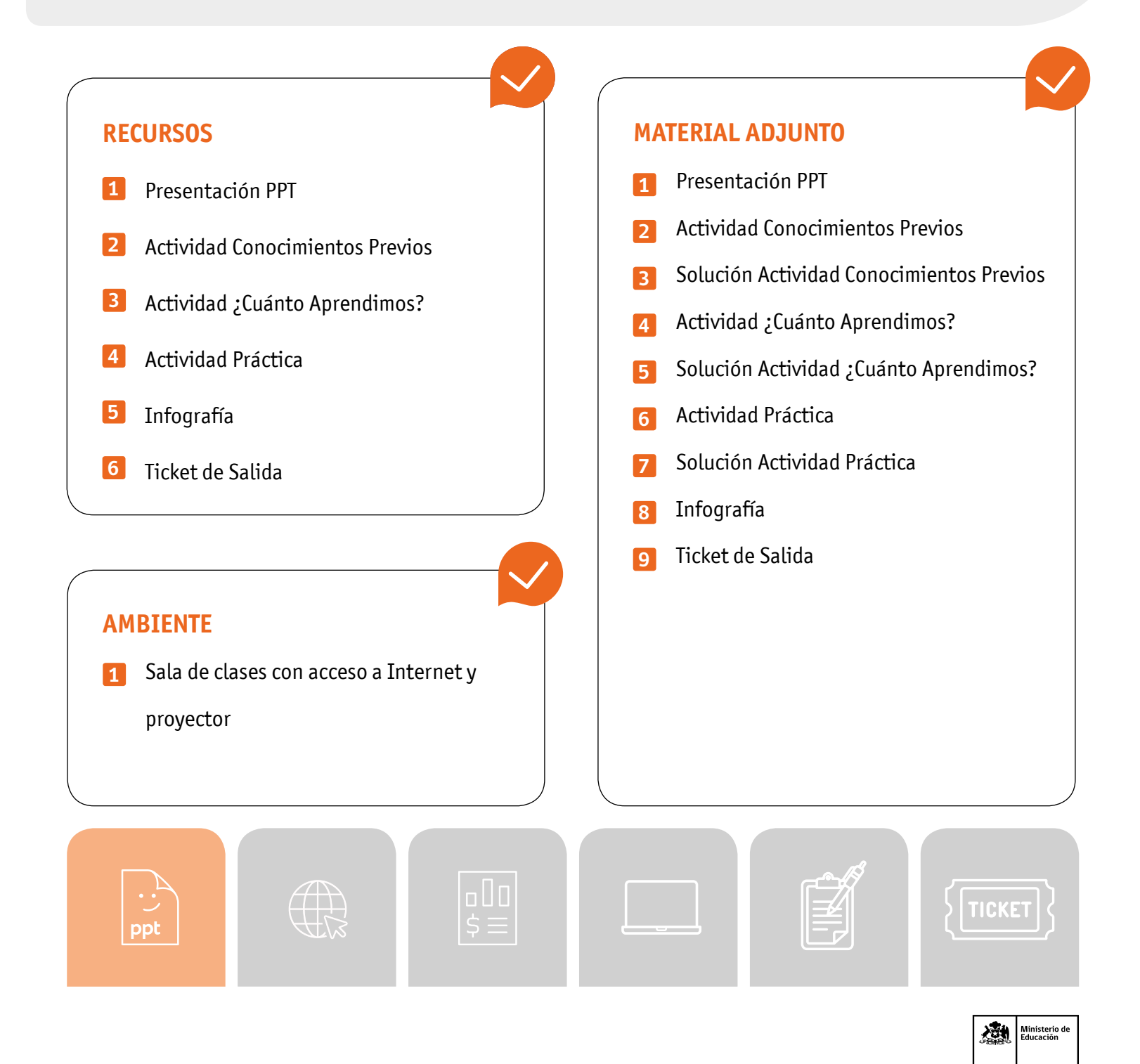